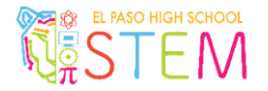

# **EL PASO HIGH SCHOOL STEM DEPARTMENT**

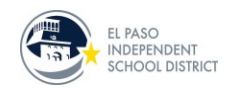

PROJECT-BASED LEARNING LESSON PLAN

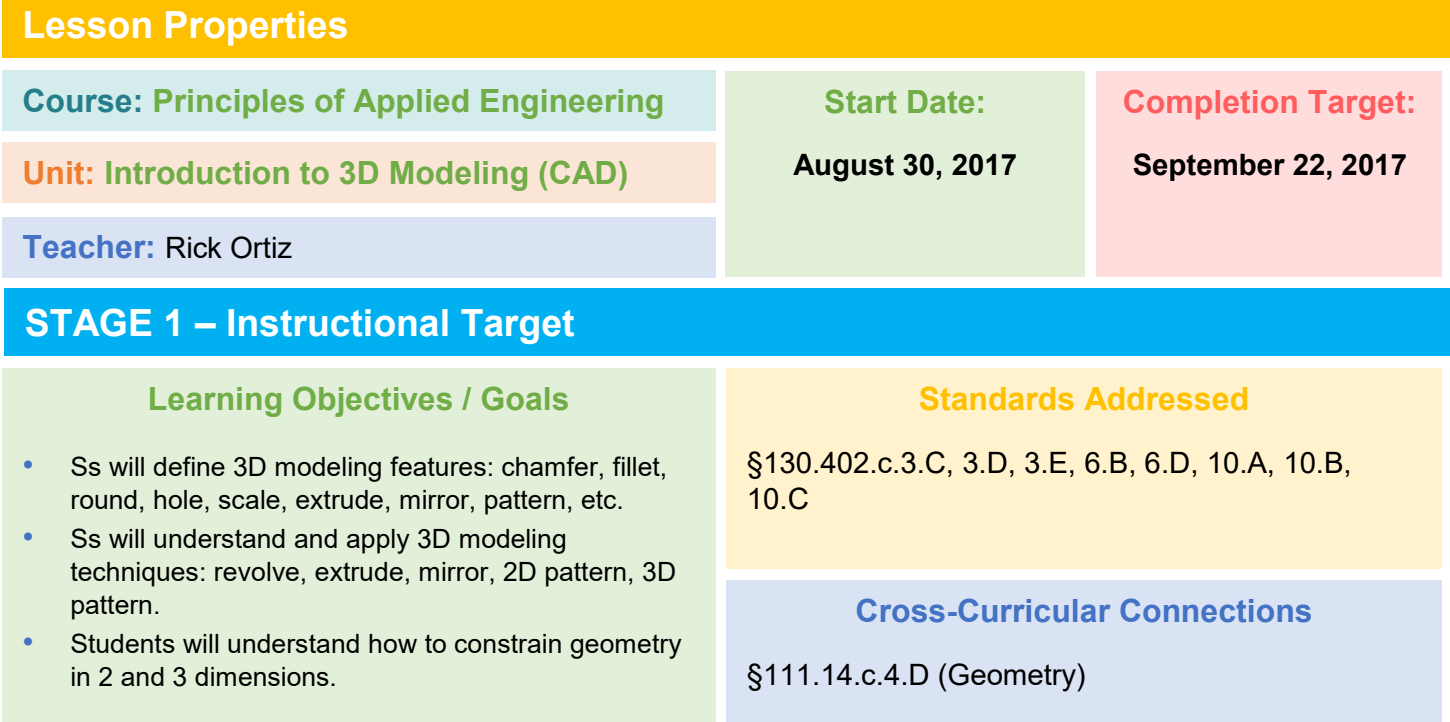

# **STAGE 2 – Assessment**

### **Performance Tasks**

- Ss will complete various assessment activities in AutoDesk Inventor 2017 to practice and master individual CAD modeling skills.
- Ss will complete industry-standard modeling exercises using Autodesk Inventor and submit for evaluation by T.
- Ss will apply learned concepts to design successively more complex 3D models.

### **Secondary Evidence**

- T will conduct informal observation and document findings in Observation Checklist.
- Ss will graduate to create their own model for 3D printing in the following unit, 'Advanced 3D Modeling'.
- **Extension:** Ss can compete in 3D CAD competitive event through TSA.

# **STAGE 3 – Lesson Delivery**

### **Instructional Strategies**

Direct Instruction, Modeling, Self-Paced Assignments, Virtual Learning Environment, Blended Learning

### **Instructional Materials**

Student Workstation, AutoDesk Inventor 2017, 3D Modeling Manual

### **Differentiated Instruction Supports**

- Provide accommodations/ modifications to Ss in accordance with IEP/ (SpEd.)
- Front-load instructional materials on virtual learning platform. (LEP)
- Provide online translation tools as needed. (LEP)
- Provide visual aids, graphic organizers, etc. as needed.